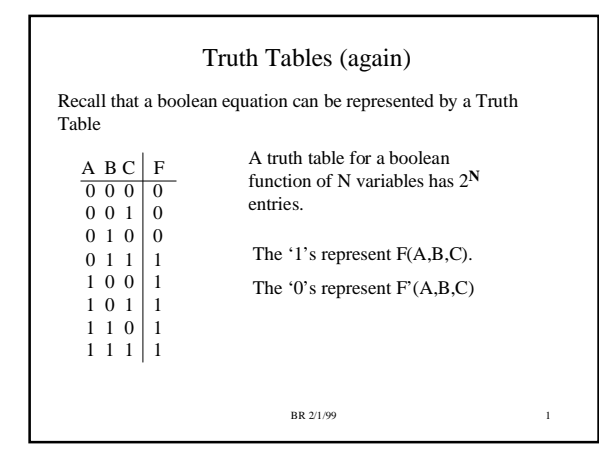

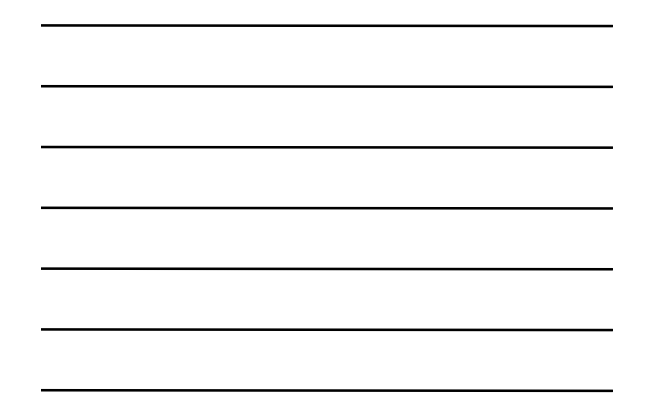

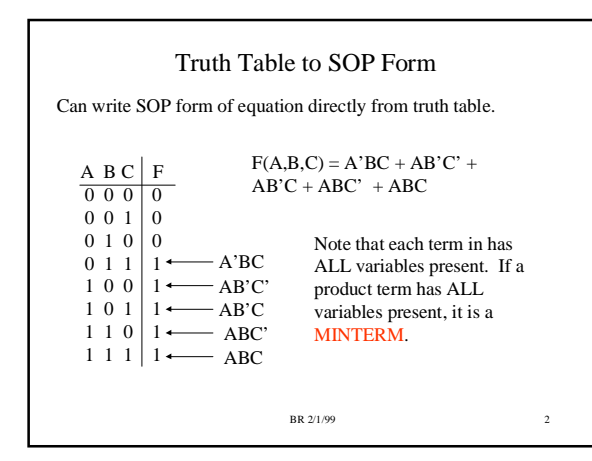

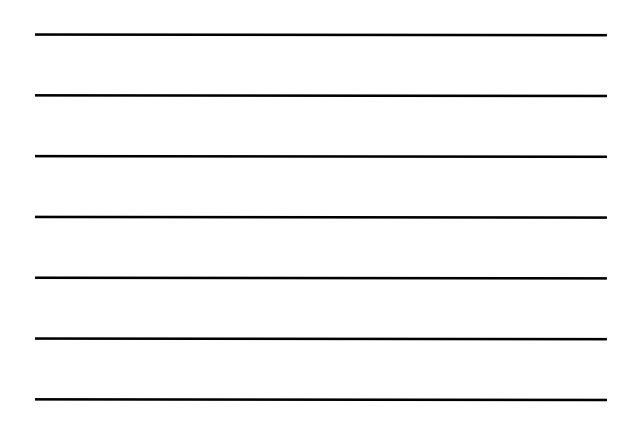

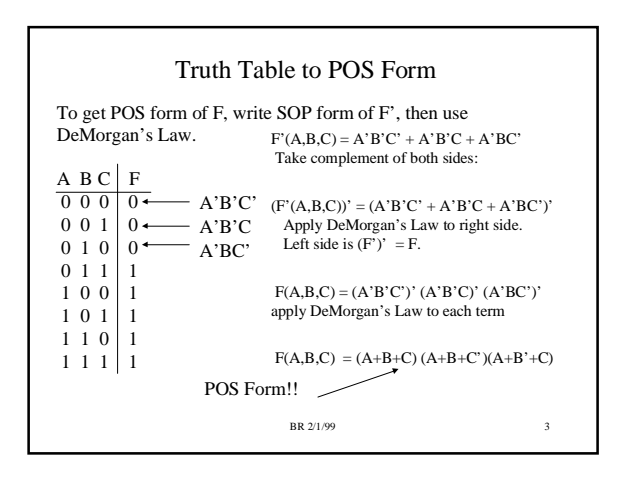

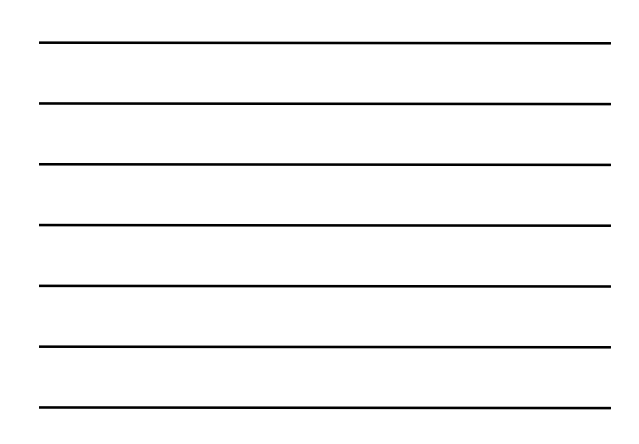

### Minterms, Maxterms

We saw that:

 $F(A,B,C) = A'BC + AB'C' + AB'C + ABC' + ABC' + ABC'$ 

SOP form. If a product term has all variables present, it is a MINTERM.

 $F(A,B,C) = (A+B+C) (A+B+C) (A+B+C)$ 

POS form. If a sum term has all variables present, it is a MAXTERM.

All Boolean functions can be written in terms of either Minterms or Maxterms.

BR 2/1/99 4

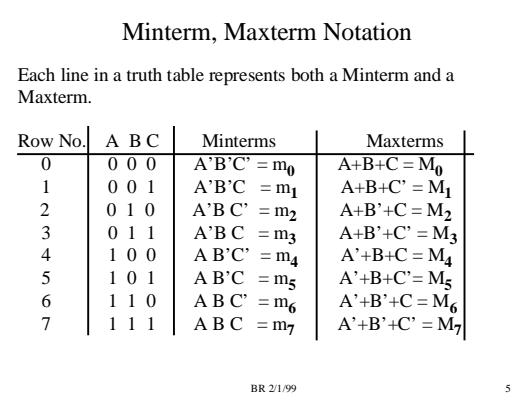

### Using Minterms, Maxterms

A boolean function can be written in terms of Minterm or Maxterm notation as a shorthand method of specifying the function.

 $F(A,B,C) = A'BC + AB'C' + AB'C + ABC' + ABC' + ABC'$ = m<sub>3</sub> + m<sub>4</sub> + m<sub>5</sub> + m<sub>6</sub> + m<sub>7</sub><br>=  $\Sigma$  m(3,4,5,6,7)

$$
F(A,B,C) = (A+B+C) (A+B+C')(A+B'+C) = M0 M1 M2
$$

$$
= \prod M(0,1,2)
$$

Minterms correspond to '1's of F, Maxterms correspond to '0's of F in truth table.

BR 2/1/99 6

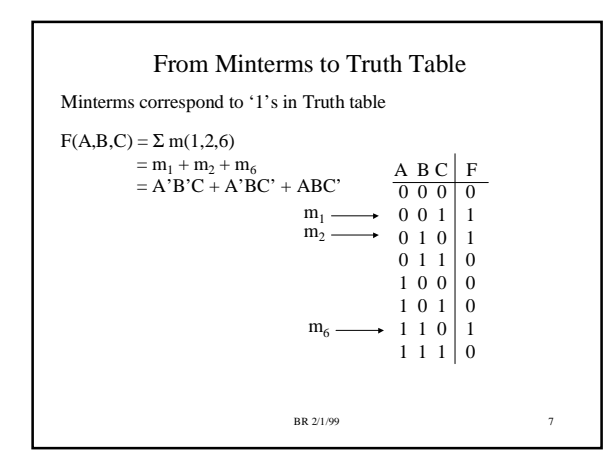

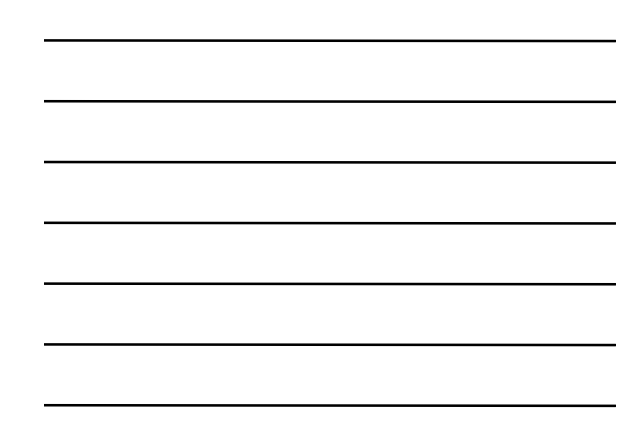

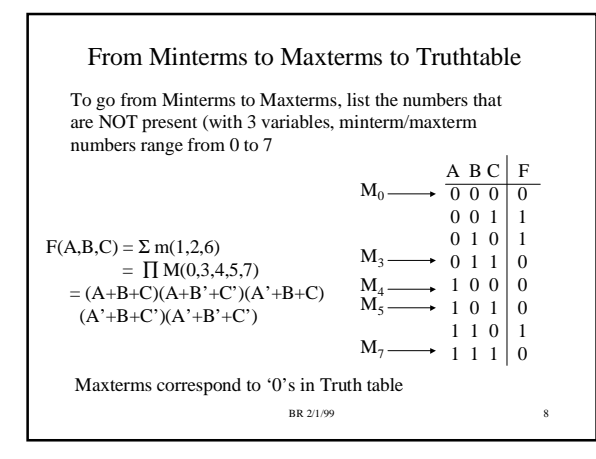

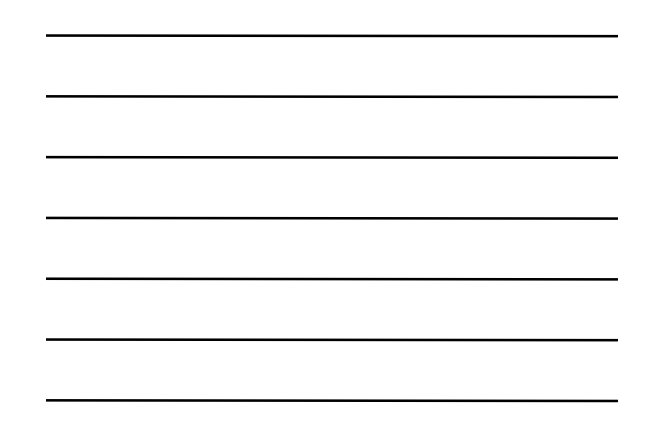

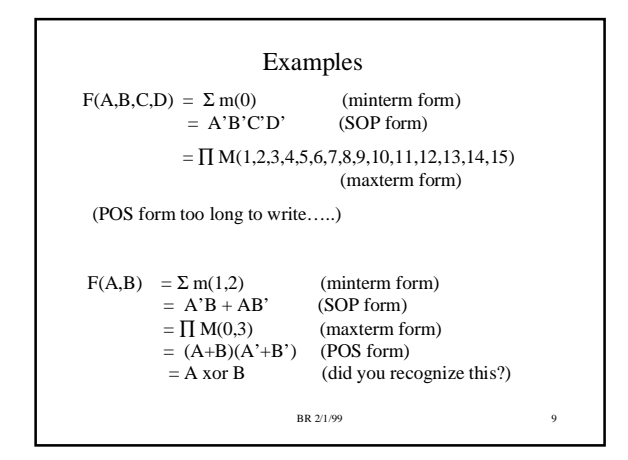

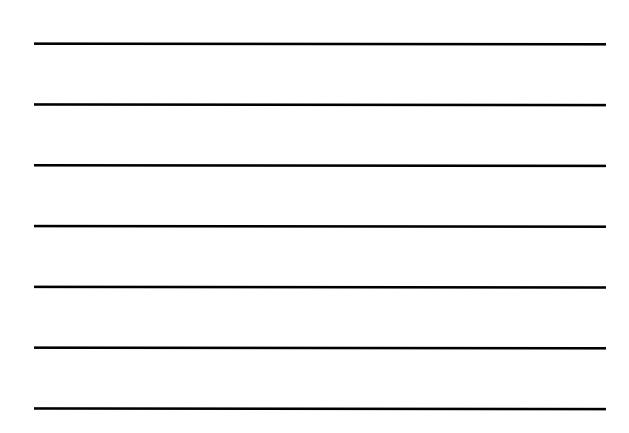

### Minterm Expansion

A *minterm* must have every variable present. If a boolean product term does not have every variable present, then it can be *expanded* to its minterm representation.  $F(A,B,C) = AB + C$  neither AB, or C are minterms

To expand AB to minterms, use the relation:  $AB = AB(C+C') = ABC + ABC'$ 

To expand C to minterms, do:  $C = C(A+A') = AC+A'C = AC(B+B') + A'C(B+B')$  $= ABC + AB'C + A'BC + A'B'C$  $F = AB + C = A'B'C + A'BC + AB'C + ABC' + ABC$  $F(A,B,C) = \sum m(1,3,5,6,7)$ 

 $\begin{array}{l} \hbox{BR 2/1/99} \\ \hline \end{array}$ 

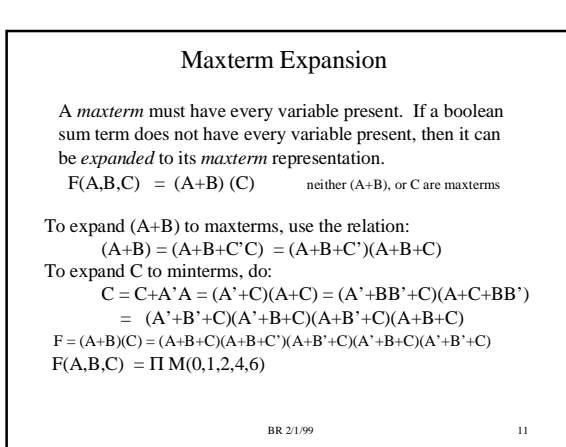

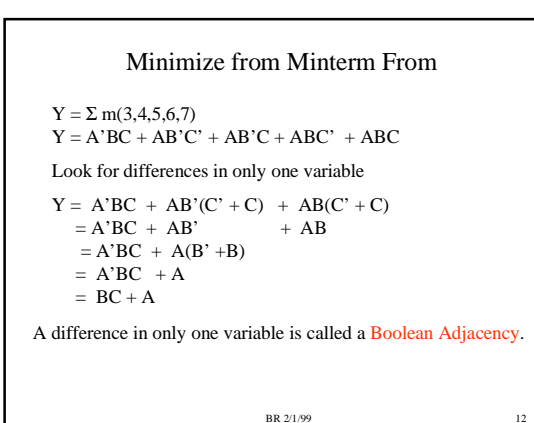

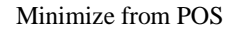

 $Y = (A+B+C)(A+B+C')(A+B'+C)$ Again, look for differences in only one variable  $Y = (A+B+CC') (A+B+C)$ 

 $= (A+B)(A+B'+C)$  $= (A+B)((A+C) + B')$  $= (A+B)(A+C) + (A+B)B'$ 

- $= A + BC + AB + BB'$
- $= A + AB + BC$

 $Y = \Pi M(0,1,2)$ 

- $= A(1 + B) + BC$  $= A + BC$ 
	- -

# Karnaugh Maps

BR 2/1/99 13

BR 2/1/99 14

- Karnaugh Maps (K-Maps) are a graphical method of visualizing the 0's and 1's of a boolean function
	- K-Maps are very useful for performing Boolean minimization.
- Will work on 2, 3, and 4 variable K-Maps in this class.
- Karnaugh maps can be easier to use than boolean equation minimization once you get used to it.

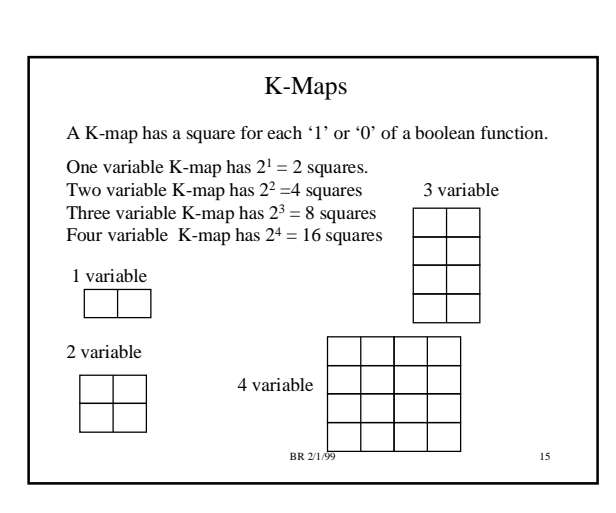

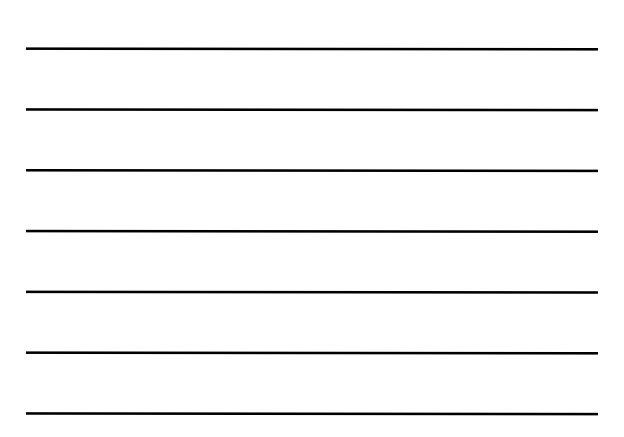

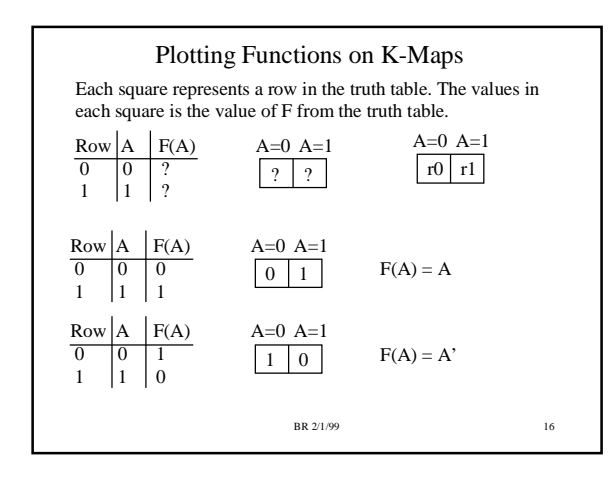

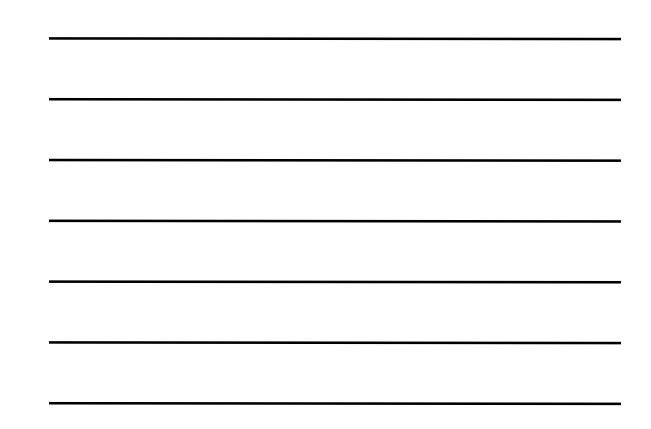

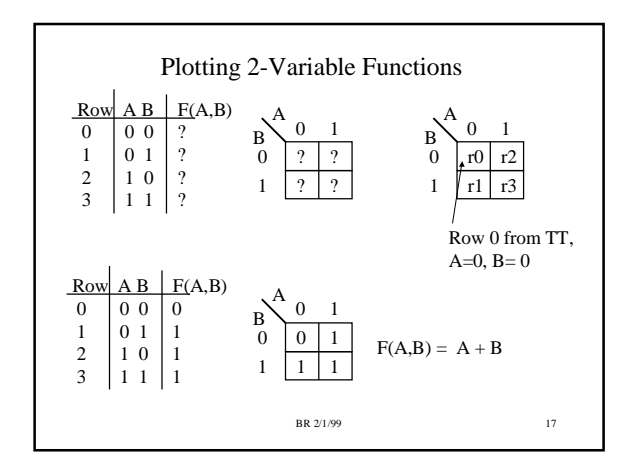

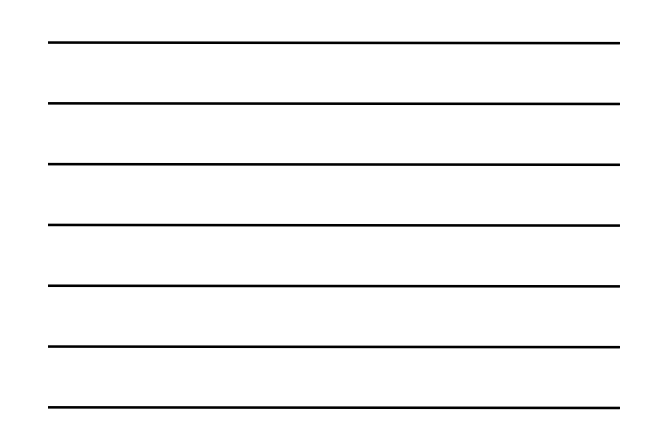

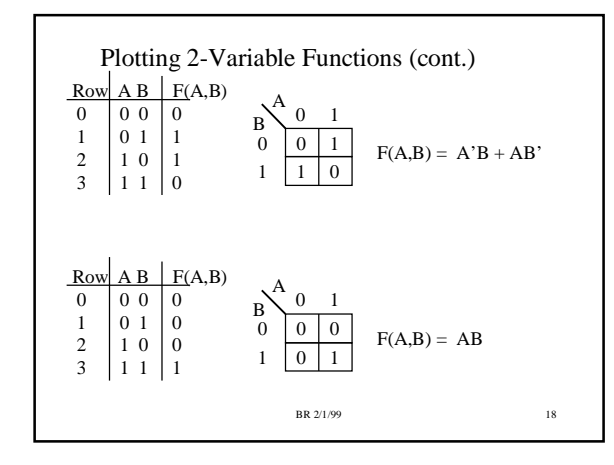

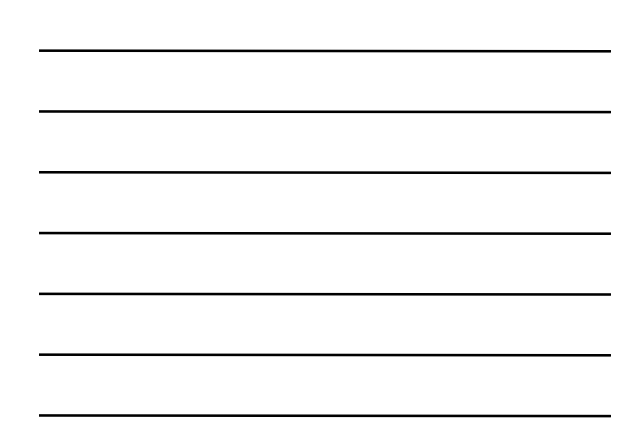

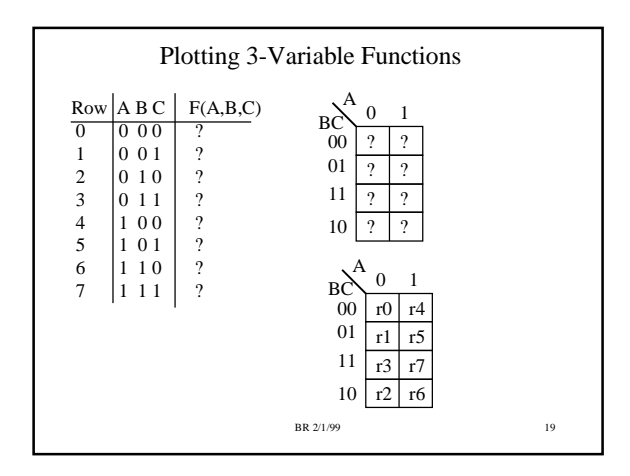

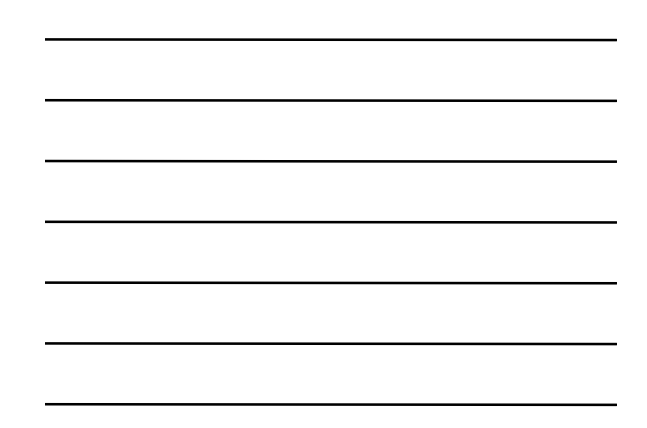

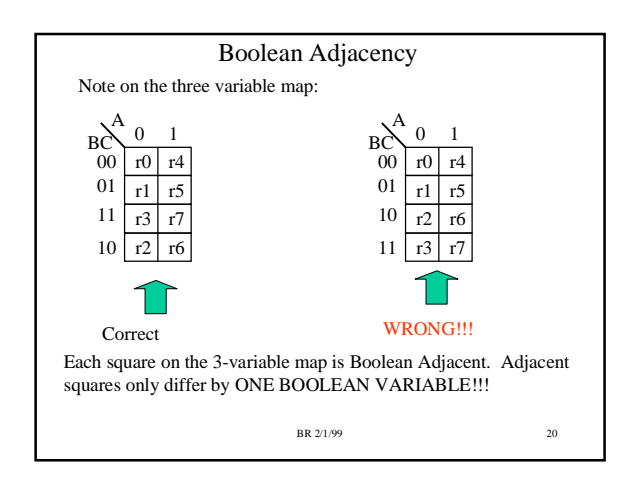

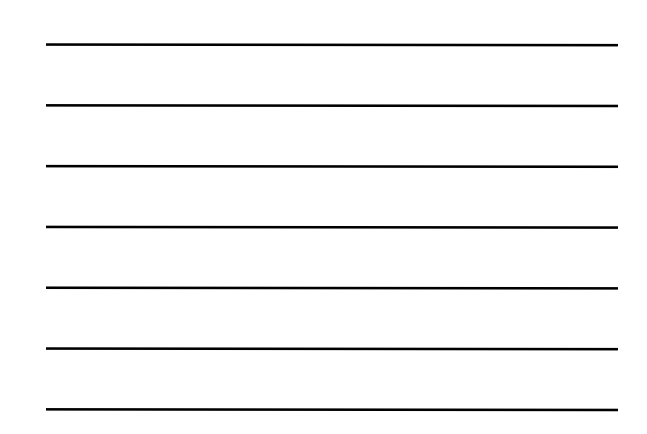

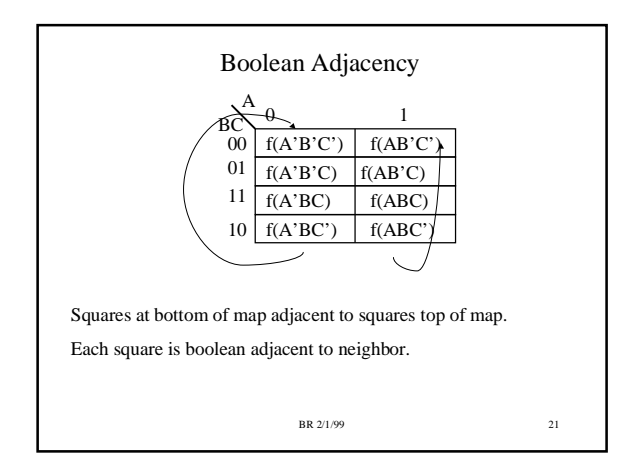

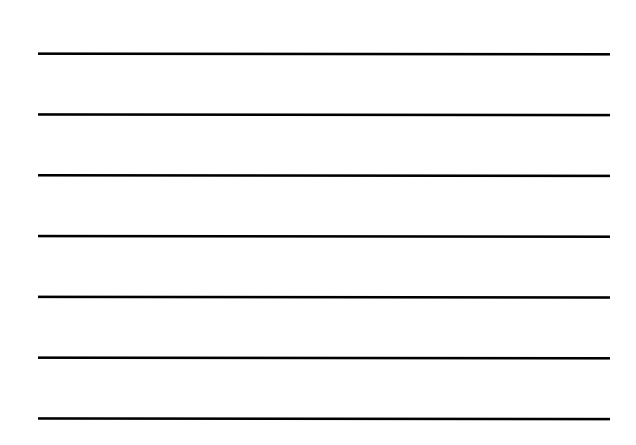

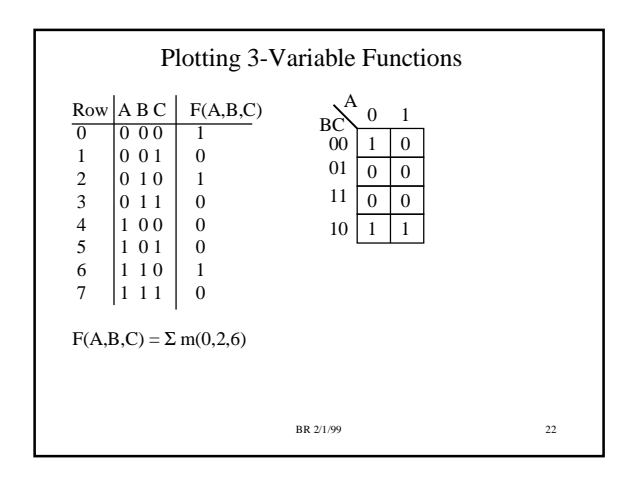

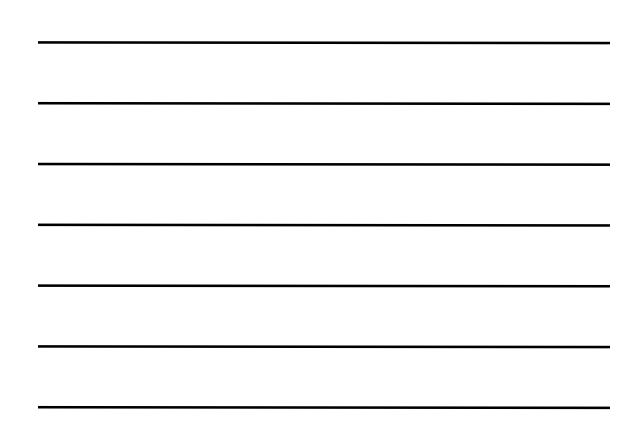

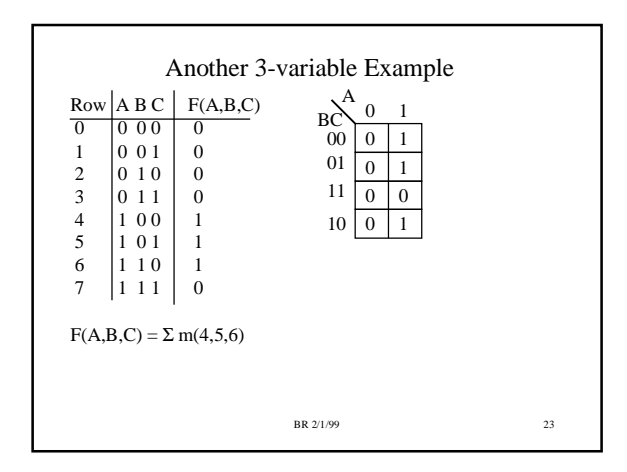

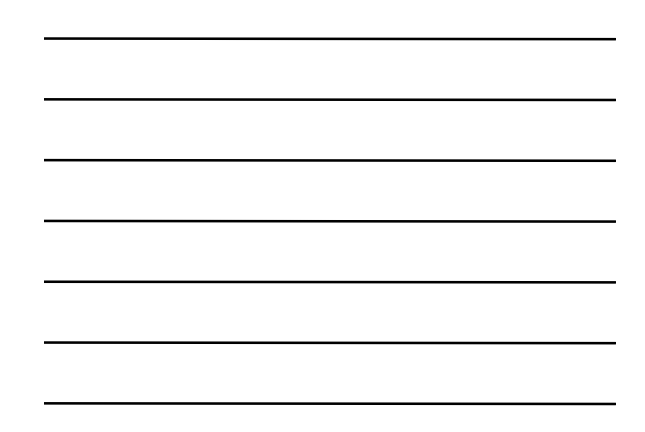

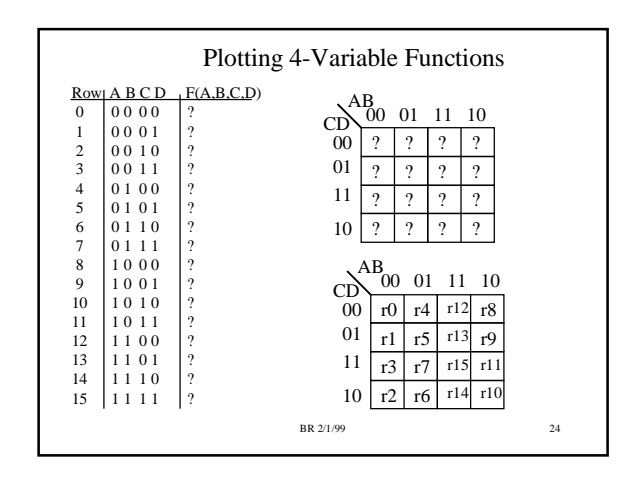

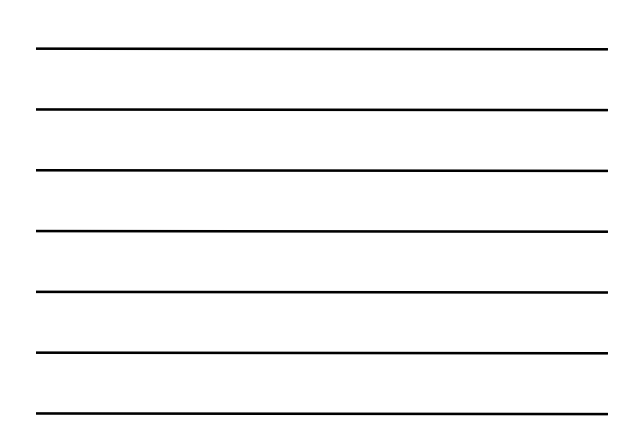

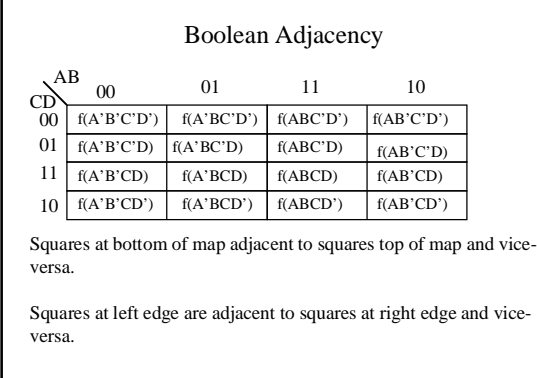

BR 2/1/99 25

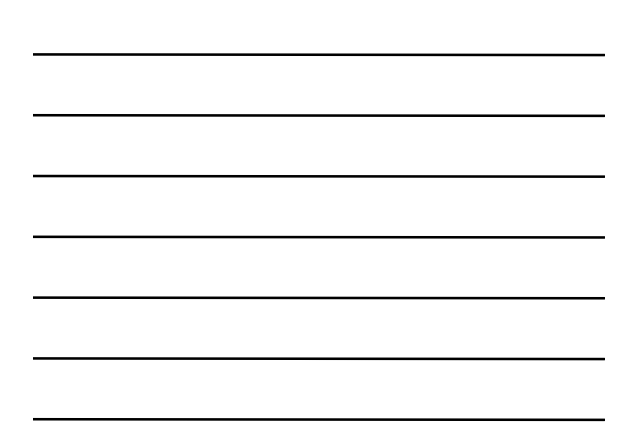

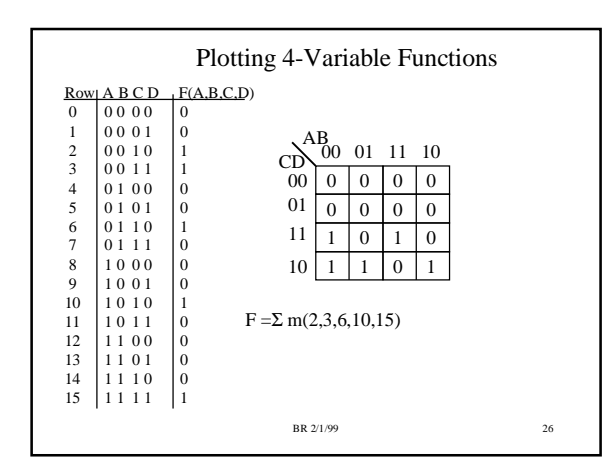

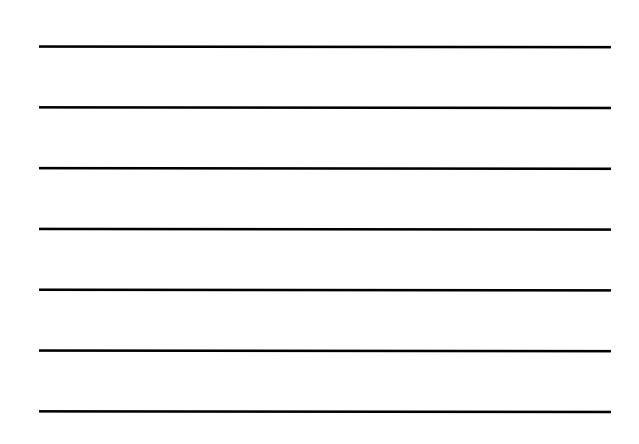

## What do you need to Know?

- Minterm, Maxterm definitions
- Truth table to Minterms, vice versa
- Truth table to Maxterms, vice versa
- Minterms to Maxterms, vice versa
- Plotting 2,3,4 variable functions on K-Maps

BR 2/1/99 27